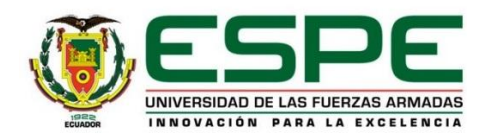

# SÍLABO

#### 1. DATOS INFORMATIVOS

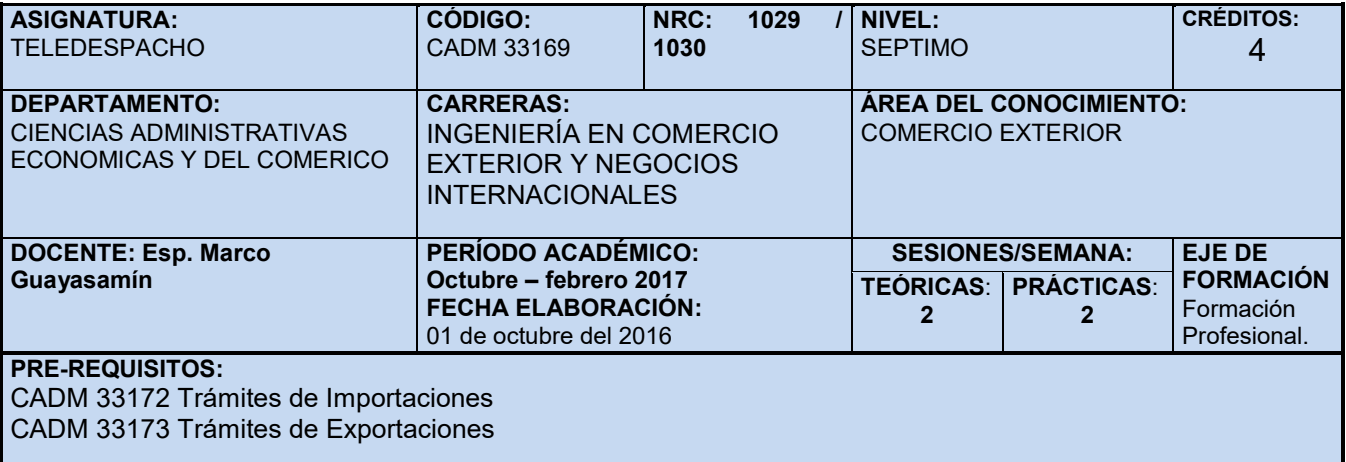

CO-REQUISITOS: CADM 33175 Técnicas de Negociación Internacional CADM 25183 Seguros

# DESCRIPCIÓN DE LA ASIGNATURA:

El contenido del curso está orientado hacia el análisis de las nuevas tecnologías para el intercambio electrónico de datos entre los operadores de Comercio Exterior y las entidades de control, basado en la nueva plataforma del SENAE denominada ECUAPASS y el uso de sistemas de escritorio. Se abordará temas como requisitos sobre certificación electrónica, procesos de carga, despacho y ventanilla única. El curso abordará estas cuestiones basándose en la integración de conocimientos previos de la carrera en diferentes áreas: Trámites de Importaciones, Trámites de Exportaciones, Legislación Aduanera, entre otras, mientras simultáneamente se aprenderá a aplicar nuevos conceptos en el uso de ECUAPASS.

## UNIDADES DE COMPETENCIAS A LOGRAR:

## GENÉRICAS:

- Requiere en su accionar profesional valores universales y propios de la profesión, que, por conocimiento universal de la actividad aduanera, siempre son tentados a su vulnerabilidad;
- Investiga y resuelve problemas de la realidad aduanera aplicando métodos de la investigación y propios de las ciencias, herramientas tecnológicas y variadas fuentes de información en idioma nacional y extranjero, con honestidad, responsabilidad, trabajo en equipo y respecto a la propiedad intelectual;
- Interpreta y procesa información científica-técnica relacionada con la profesión y de proyección general.
- Resuelve problemas vinculados con el quehacer de la profesión, con aplicación de bases científico-técnicas de carácter básico.
- Resuelve problemas de la realidad, con la aplicación de contenidos de la profesión, así como de proyección empresarial y cultural en general.
- Demuestra cualidades de liderazgo y espíritu emprendedor para la gestión de proyectos empresariales y sociales, en los sectores públicos y privados.

# ESPECÍFICAS:

- Contextualiza las variables que influyen en el proceso para el despacho e intercambio electrónico;
- Aplica términos de negociación internacional, con el objeto de determinar los elementos que participaran en la estructura del valor en aduana;
- Aplica los elementos del valor y los relaciona con las características propias de las plataformas otorgadas por parte de la Aduana;
- Analiza el entorno de los negocios internacionales, y aplica los acuerdos comerciales y de preferencia arancelaria;
- Uso de herramientas tecnológicas basadas en la web

# ELEMENTO DE COMPETENCIA:

a.- Utiliza los conocimientos y aplica en sistemas de gestión en Aduana;

b.- Demuestra el uso de herramientas para gestionar los despachos en Aduana;

c.- Analiza el problema de importación o exportación para buscar el método de solución;

d.- Demuestra creatividad y razonamiento en la aplicación del conocimiento a problemas planteados a través de las herramientas web para Aduana.

# RESULTADO FINAL DEL APRENDIZAJE:

a.- Uso y manejo de aplicaciones web otorgadas por aduana para realizar un despacho de importación o exportación.

## CONTRIBUCIÓN DE LA ASIGNATURA A LA FORMACIÓN PROFESIONAL:

La asignatura contribuye en la formación profesional en crear destrezas para el uso nuevas herramientas y tecnología de punta; para permitir resolver de una manera óptima problemas que se presentan en los despachos de mercancía en Aduana.

## 2. SISTEMA DE CONTENIDOS Y PRODUCTOS DEL APRENDIZAJE

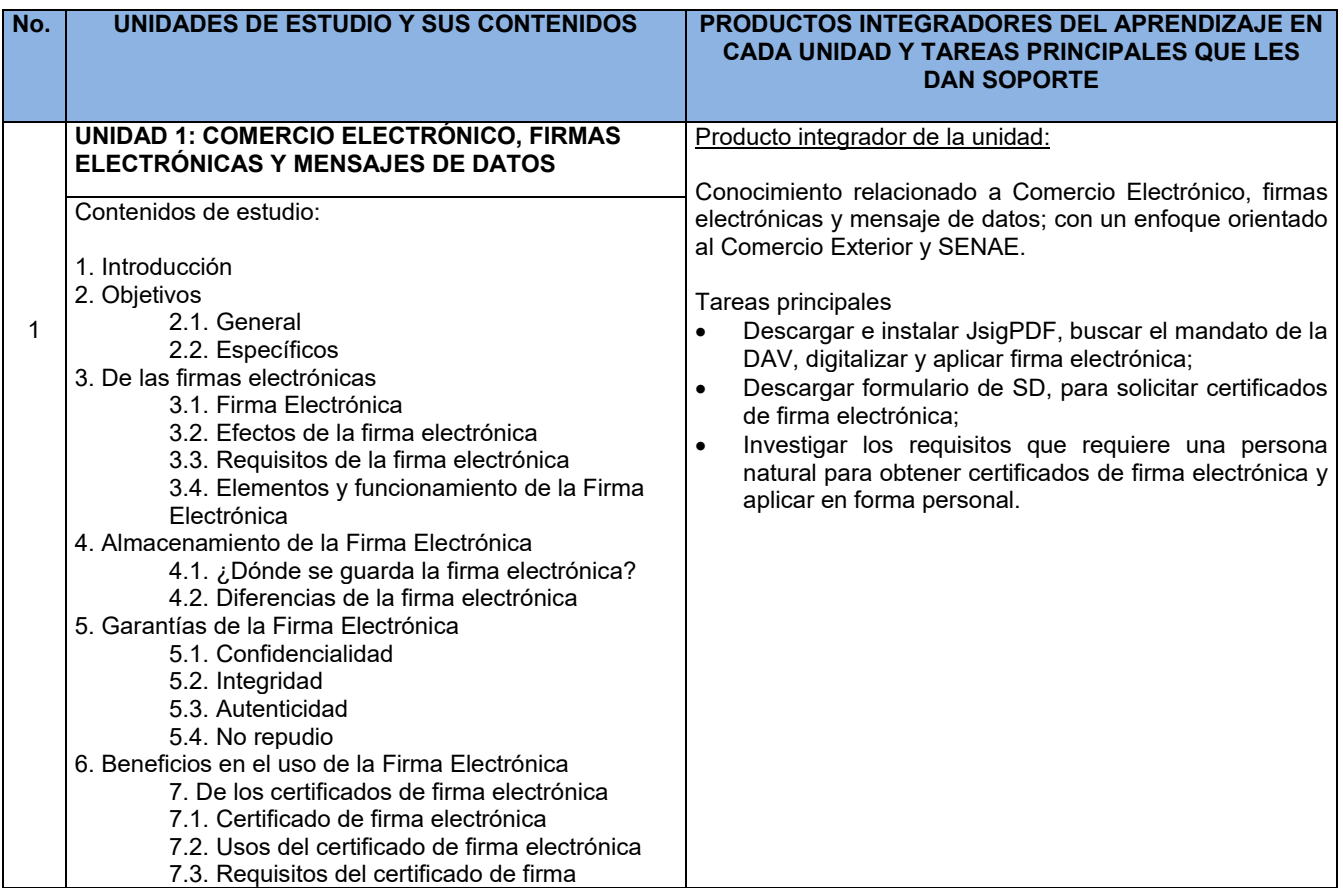

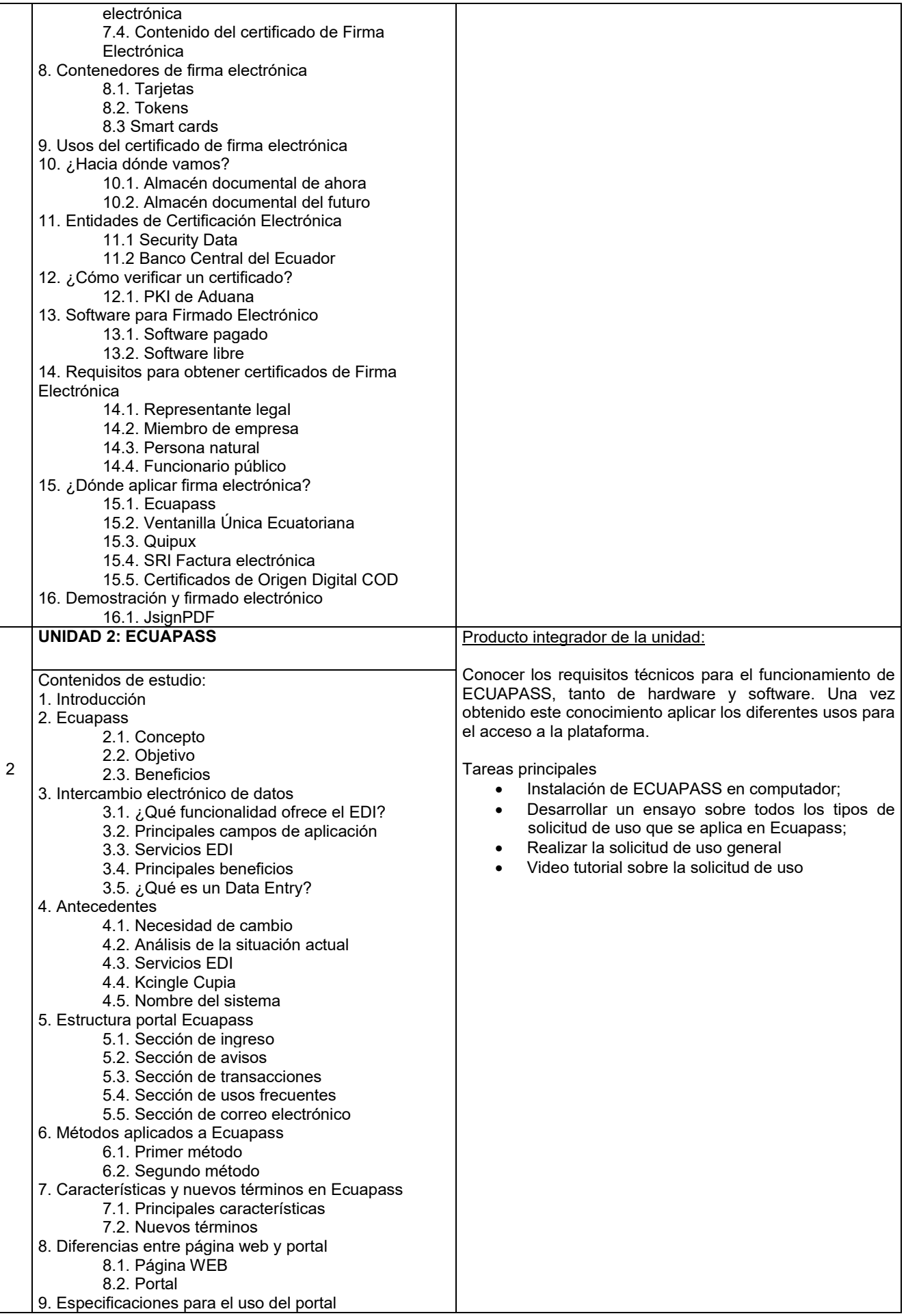

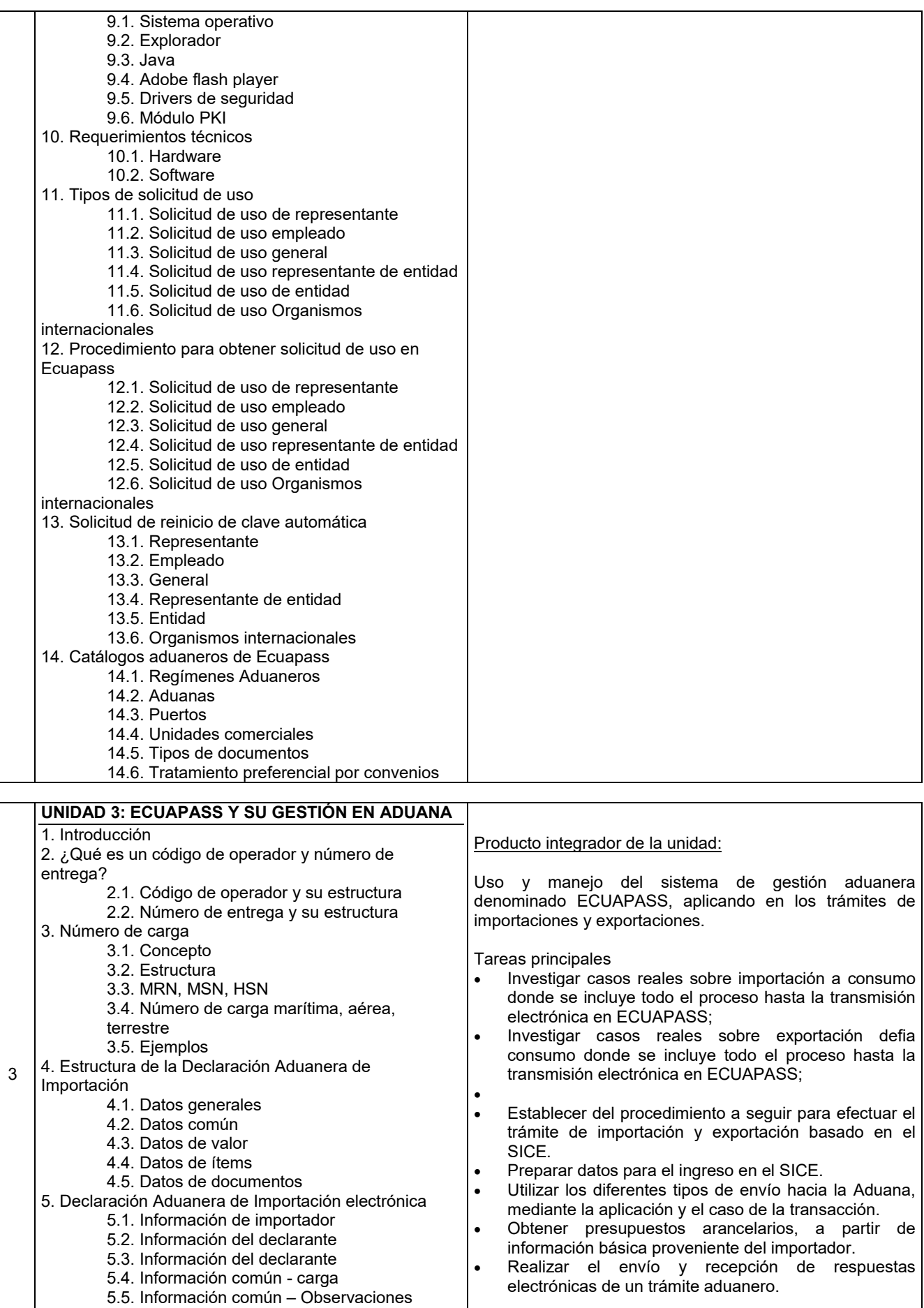

5.6 Información común – Tributos 5.7 Información común – Valores totales

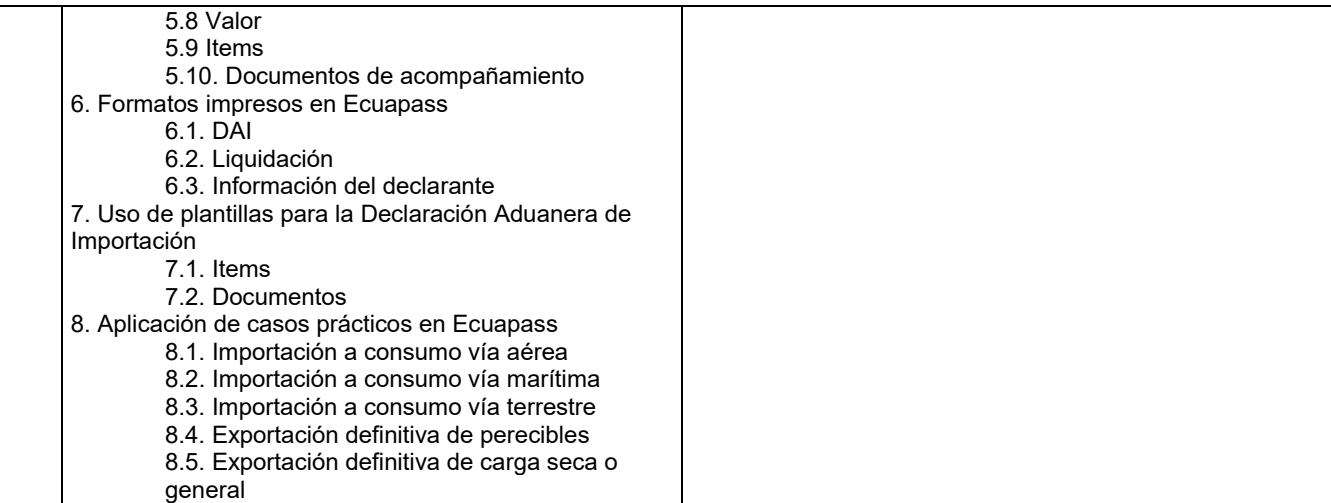

# 3. RESULTADOS Y CONTRIBUCIONES A LAS COMPETENCIAS PROFESIONALES:

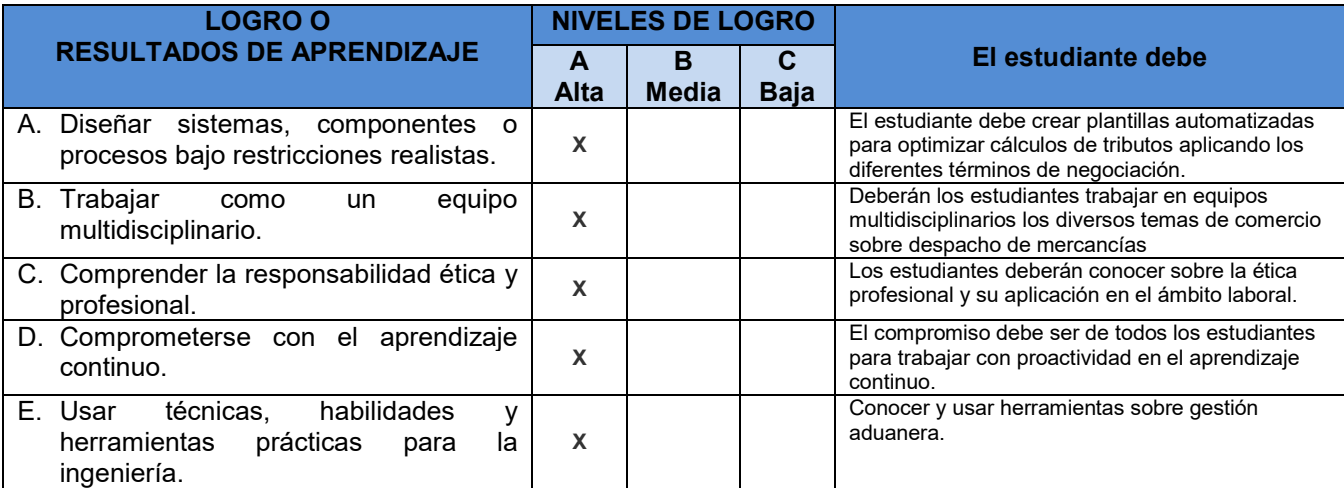

# 4. FORMAS Y PONDERACIÓN DE LA EVALUACIÓN.

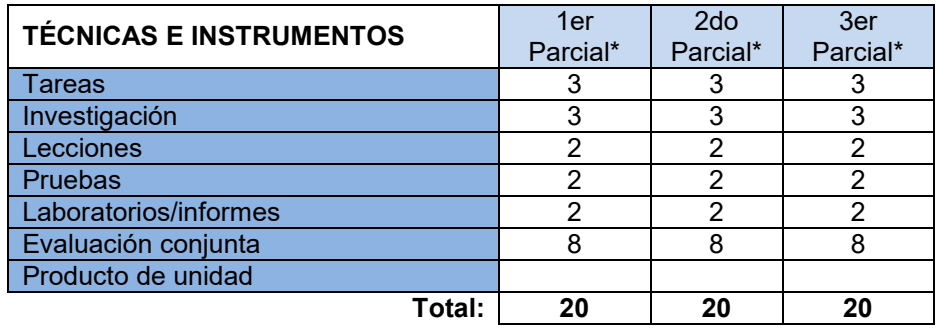

# 5. PROYECCIÓN METODOLÓGICA Y ORGANIZATIVA PARA EL DESARROLLO DE LA ASIGNATURA

*( PROYECCIÓN DE LOS MÉTODOS DE ENSEÑANZA-APRENDIZAJE QUE SE UTILIZARÁN)*

# TÉCNICAS:

1.- Informes.

2.- Explicación de temas tratados en clase.

3.- Solución de problemas.

4.-Investigación bibliográfica.

5.- Evaluaciones.

#### MÉTODOS:

1.- Inductivo deductivo.

- 2.- Investigativo.
- 3.- Bibliográfico.

Además, para un mejor proceso de enseñanza – aprendizaje se utilizarán:

Aplicaciones; sobre gestión Aduanera

Lectura asignada; documentos especializados tanto de bibliotecas en textos y bibliotecas virtuales.

Exposición problémica; servirá para definir conceptos, leyes y textos en general.

Laboratorio; Se utiliza diferentes TIC como un medio de investigación utilizando materiales y equipos de laboratorio.

## 6. DISTRIBUCIÓN DEL TIEMPO:

#### PRESENCIAL

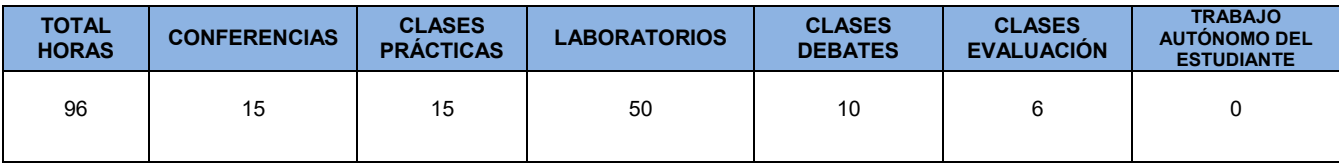

## 7. TEXTO GUÍA DE LA ASIGNATURA

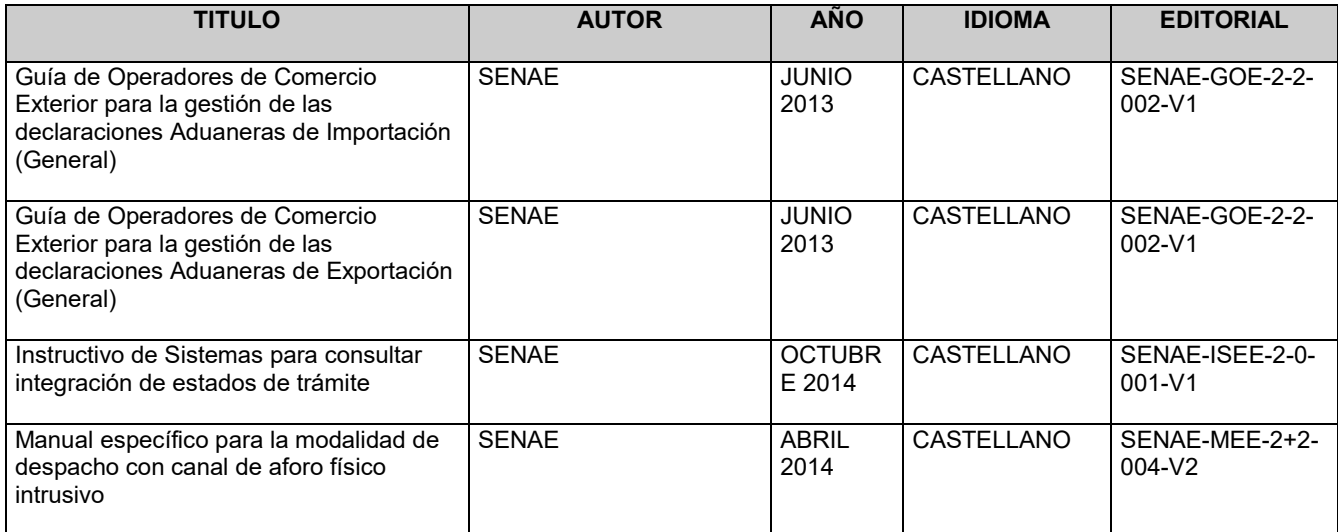

# 8. BIBLIOGRAFÍA RECOMENDADA

# a. INFOGRAFIA BÁSICA

- www.aduana.gob.ec
- http://ecuapass.aduana.gob.ec
- http://ecuapass.aduana.gob.ec

## b. FUENTES RECOMENDADAS

http://www.eci.bce.ec/web/guest/

http://www.todocomercioexterior.com.ec/es/

## 9. LECTURAS PRINCIPALES:

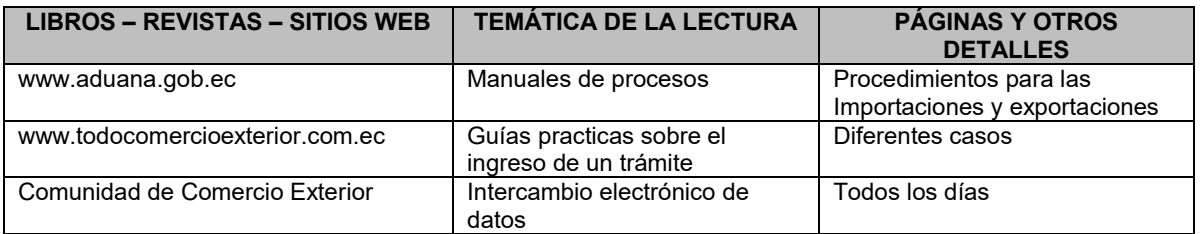

Elaborado por: <br>
Aprobado por: <br>
Aprobado por:

Esp. Marco Guayasamín **DOCENTE** COMERCIO EXTERIOR DIRECTOR DE CARRERA NEGOCIOS INTERNACIONALES